#### **МИНОБРНАУКИ РОССИИ**

ФЕДЕРАЛЬНОЕ ГОСУДАРСТВЕННОЕ БЮДЖЕТНОЕ ОБРАЗОВАТЕЛЬНОЕ УЧРЕЖДЕНИЕ ВЫСШЕГО ОБРАЗОВАНИЯ **«БЕЛГОРОДСКИЙ ГОСУДАРСТВЕННЫЙ**

**ТЕХНОЛОГИЧЕСКИЙ УНИВЕРСИТЕТ им. В.Г.ШУХОВА» (БГТУ им. В.Г. Шухова)**

> УТВЕРЖДАЮ Директор института

канд. техн. наук, доцент \_\_\_\_\_\_\_\_\_\_ А.В. Белоусов

 $\stackrel{\cdot \cdot \cdot}{\cdot}$   $\stackrel{\cdot \cdot \cdot}{\cdot}$   $\stackrel{\cdot \cdot \cdot}{\cdot}$   $\stackrel{\cdot \cdot \cdot}{\cdot}$   $\stackrel{\cdot \cdot \cdot}{\cdot}$   $\stackrel{\cdot \cdot \cdot}{\cdot}$   $\stackrel{\cdot \cdot \cdot}{\cdot}$   $\stackrel{\cdot \cdot \cdot}{\cdot}$   $\stackrel{\cdot \cdot \cdot}{\cdot}$   $\stackrel{\cdot \cdot \cdot}{\cdot}$   $\stackrel{\cdot \cdot \cdot}{\cdot}$   $\stackrel{\cdot \cdot \cdot}{\cdot}$   $\stackrel{\cdot \cdot \cdot}{\cdot}$   $\stackrel{\cdot \cdot \cdot}{\cdot$ 

### **РАБОЧАЯ ПРОГРАММА факультативной дисциплины**

**Системы автоматизированного проектирования**

**Институт энергетики, информационных технологий и управляющих систем**

**Кафедра электроэнергетики и автоматики**

Белгород – 2019

### 1. ЦЕЛИ И ЗАДАЧИ ФАКУЛЬТАТИВНОЙ ДИСЦИПЛИНЫ

Целью дисциплины является изучение современных систем автоматизированного проектирования и процесса проектирования систем автоматизации.

Основными задачами являются:

1. Изучение современных систем автоматизированного проектирования и их структуры.

2. Изучение проектирования этапов объектов профессиональной деятельности.

3. Освоение методик автоматизированного проектирования объектов при помощи САПР.

4. Получение навыков оформления проектной и конструкторской документации в соответствии с требованиями ЕСКД.

#### 2. ПЛАНИРУЕМЫЕ РЕЗУЛЬТАТЫ ОБУЧЕНИЯ

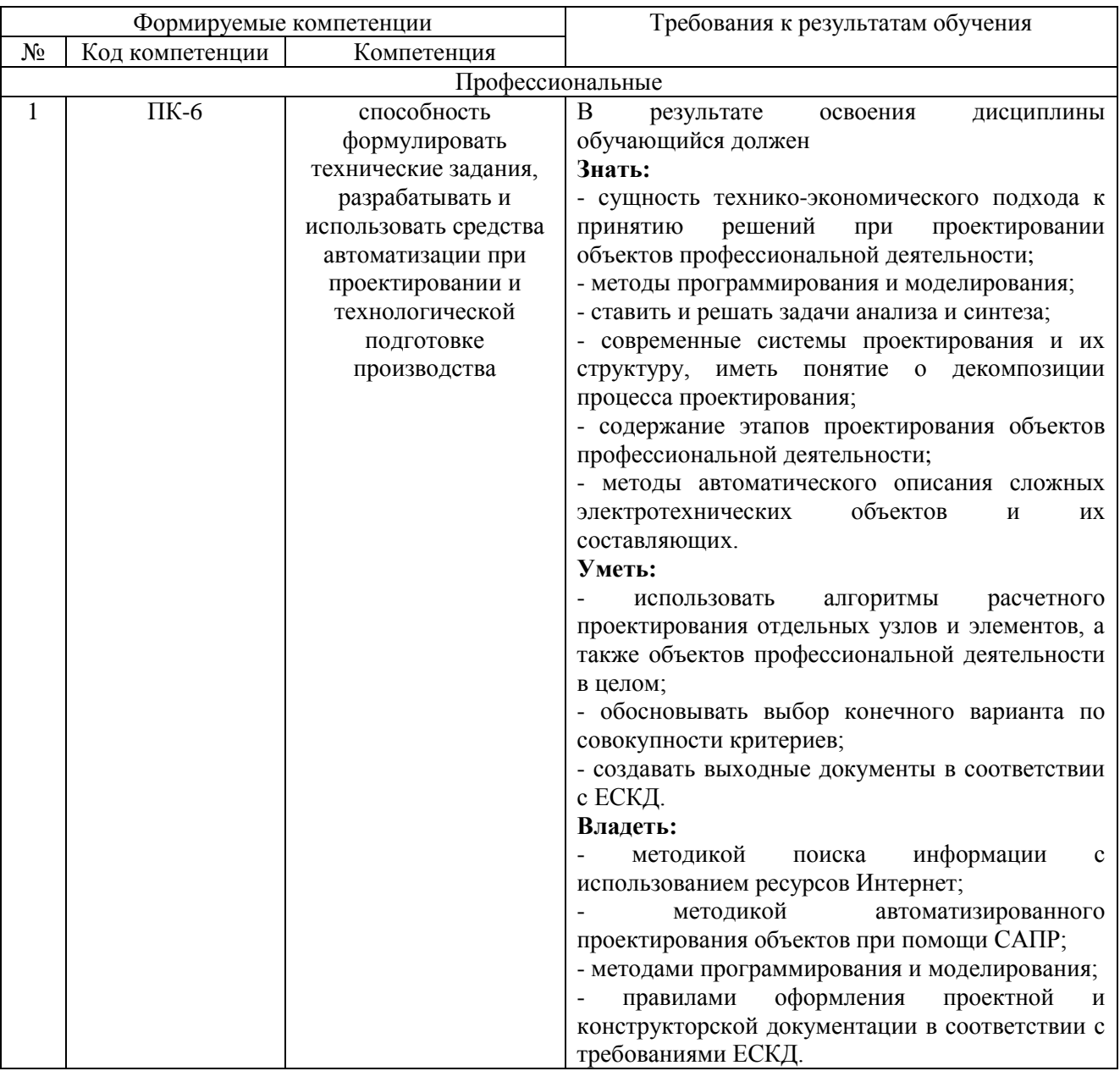

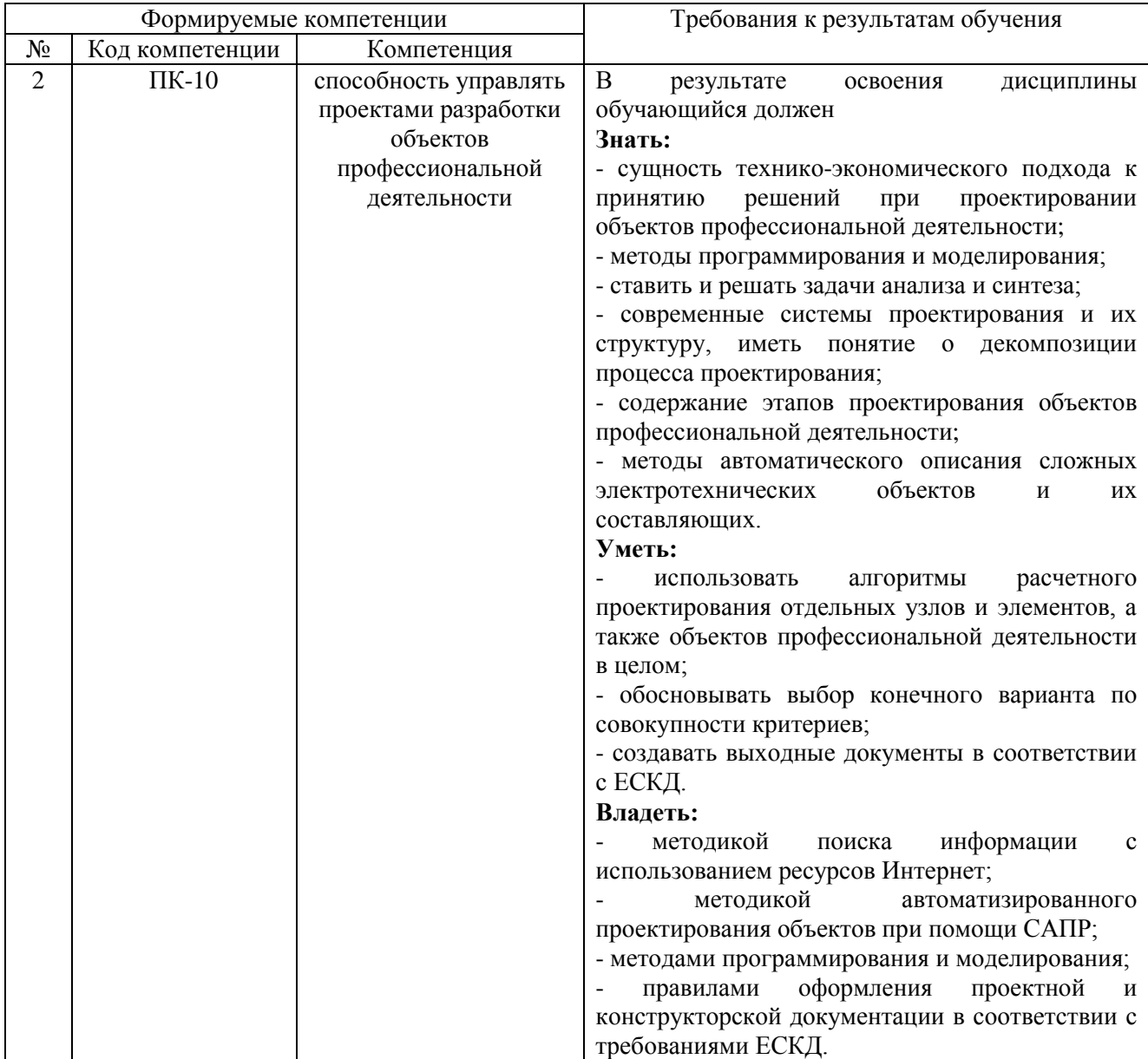

## 3. ОБЪЕМ ФАКУЛЬТАТИВНОЙ ДИСЦИПЛИНЫ

Общая трудоемкость составляет 2 зач. единицы, 72 часа.

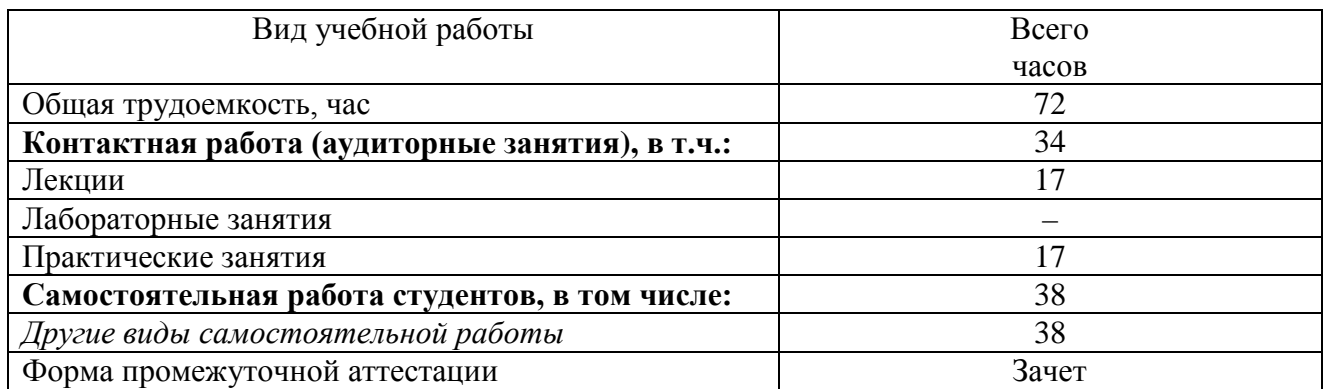

# **4. СОДЕРЖАНИЕ ДИСЦИПЛИНЫ**

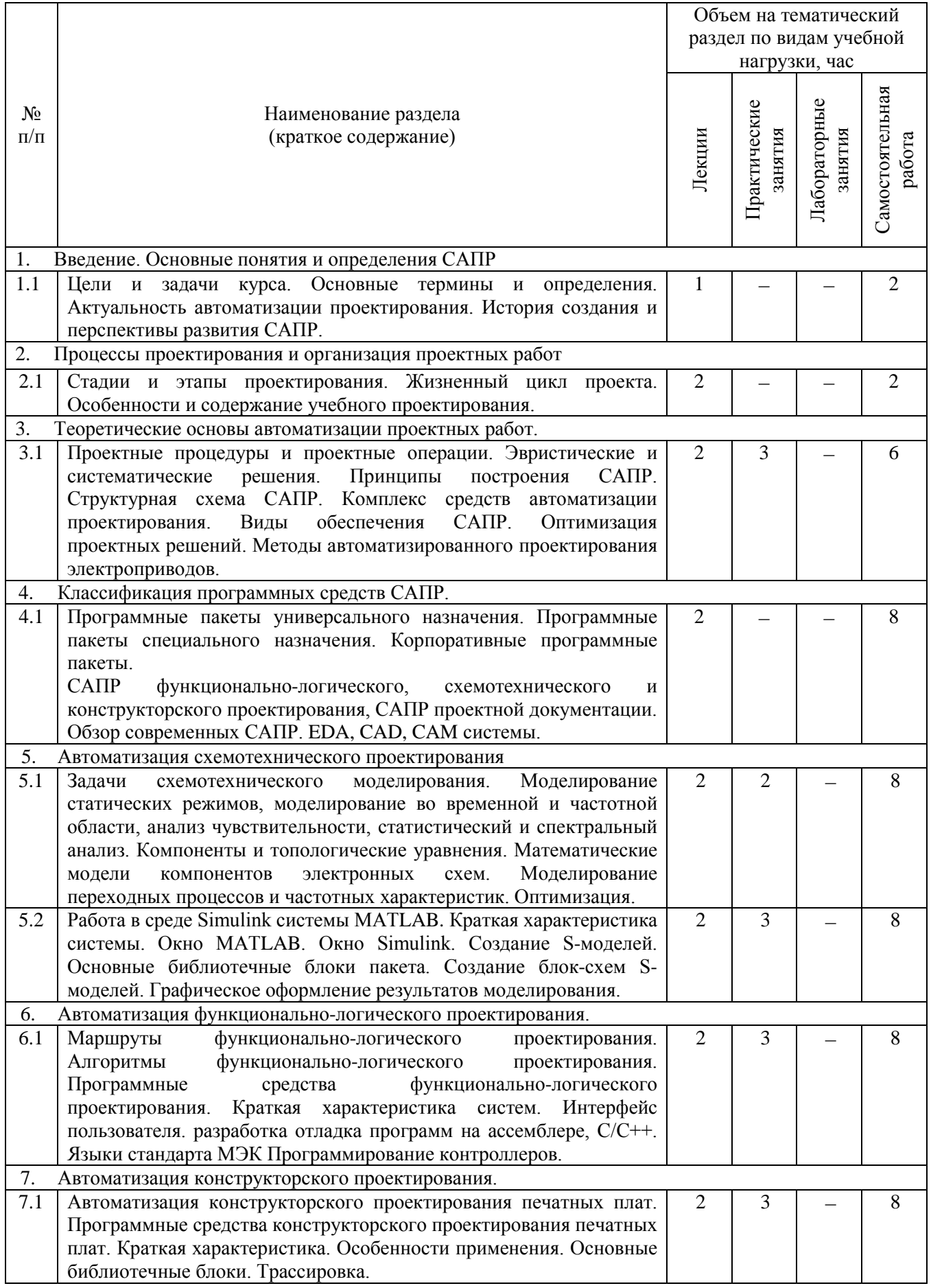

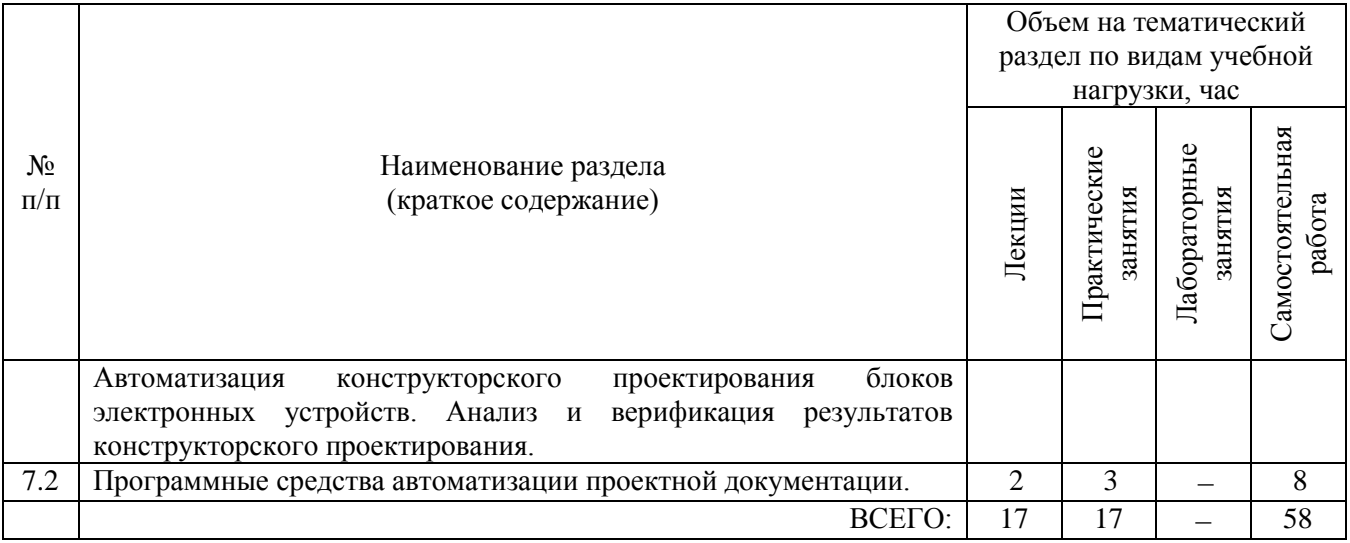

# **5. ОЦЕНОЧНЫЕ СРЕДСТВА**

## **5.1. Перечень контрольных вопросов (типовых заданий)**

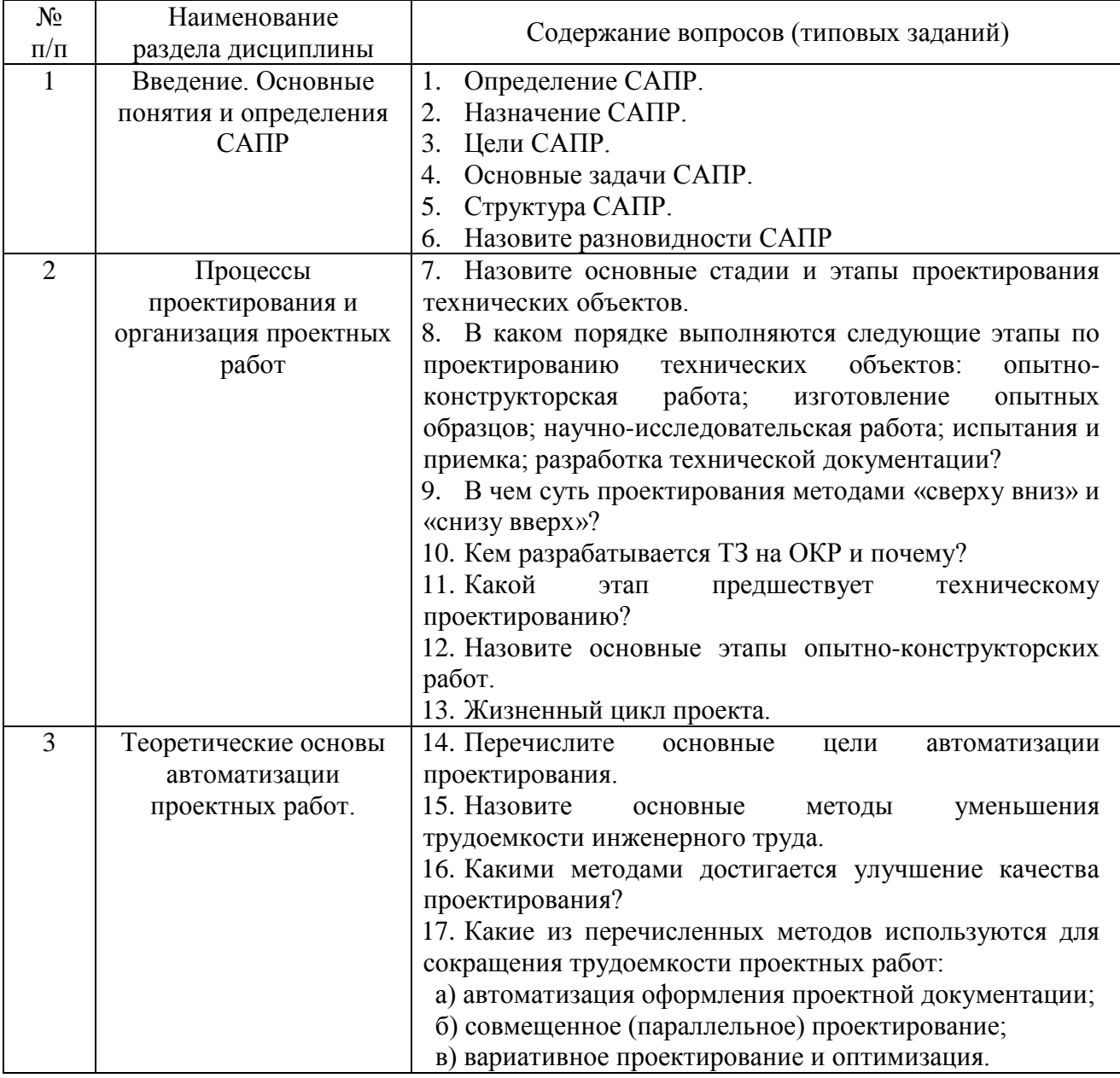

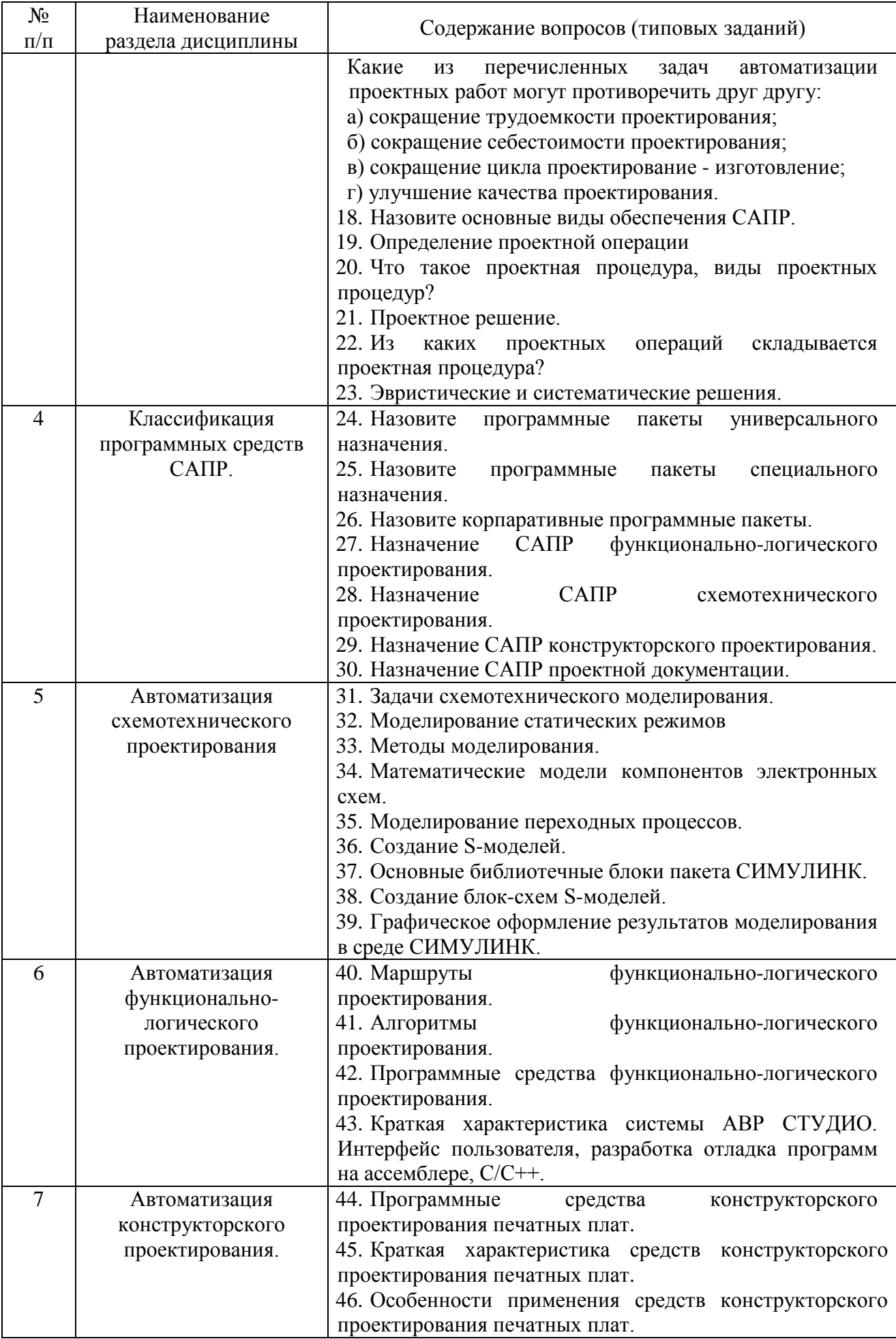

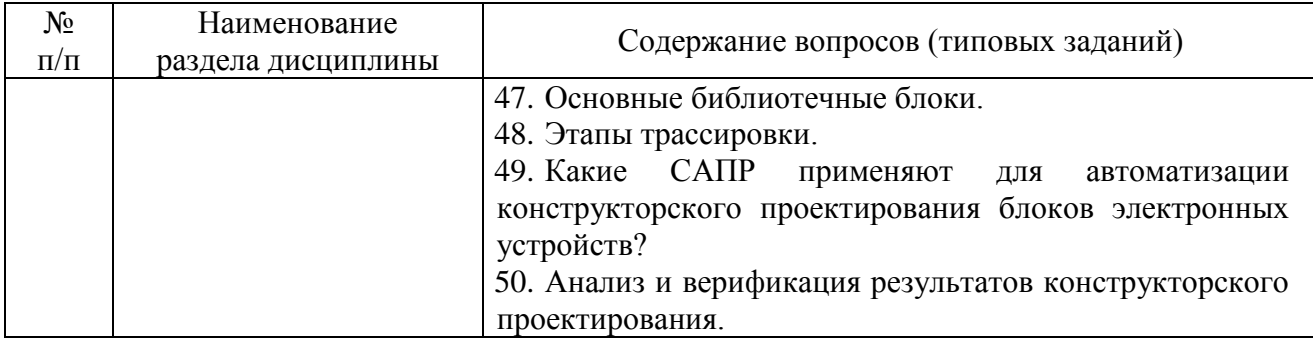

**Промежуточная аттестация** осуществляется в конце семестра после завершения изучения дисциплины в форме **зачета**.

Зачет представляет собой собеседование преподавателя с обучающимся по изученным темам. Зачет включает ответ на два теоретических вопроса из разных разделов дисциплины, для чего формируются билеты. Для подготовки к ответу на вопросы билета, который студент получает случайным образом, отводится время в пределах 30-40 минут. После ответа на теоретические вопросы билета, преподаватель может задать дополнительные вопросы с целью уточнения имеющихся у студента знаний, проверки его индивидуальных возможностей, уровня усвоения материала дисциплины.

Перечень теоретических вопросов по всем разделам дисциплины находится в открытом для студентов доступе, практические задачи рассматриваются в течение семестра на практических занятиях. Перечень вопросов в каждом билете находиться в закрытом доступе для студентов. Ежегодно на заседании кафедры утверждается комплект билетов для проведения зачета по дисциплине. Зачет в виде собеседования является значимым оценочным средством и решающим в итоговой отметке учебных достижений студента.

#### *Типовой вариант билета для проведения зачета*

#### **БЕЛГОРОДСКИЙ ГОСУДАРСТВЕННЫЙ ТЕХНОЛОГИЧЕСКИЙ УНИВЕРСИТЕТ ИМ. В.Г. ШУХОВА Кафедра электроэнергетики и автоматики**

**Дисциплина: «Системы автоматизированного проектирования»**

**Билет № \_\_\_**

- 1. Жизненный цикл проекта.
- 2. Математические модели компонентов электронных схем.

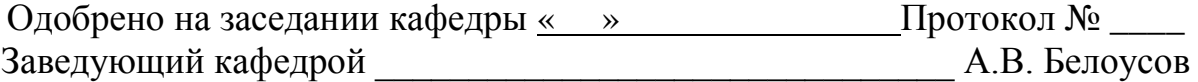

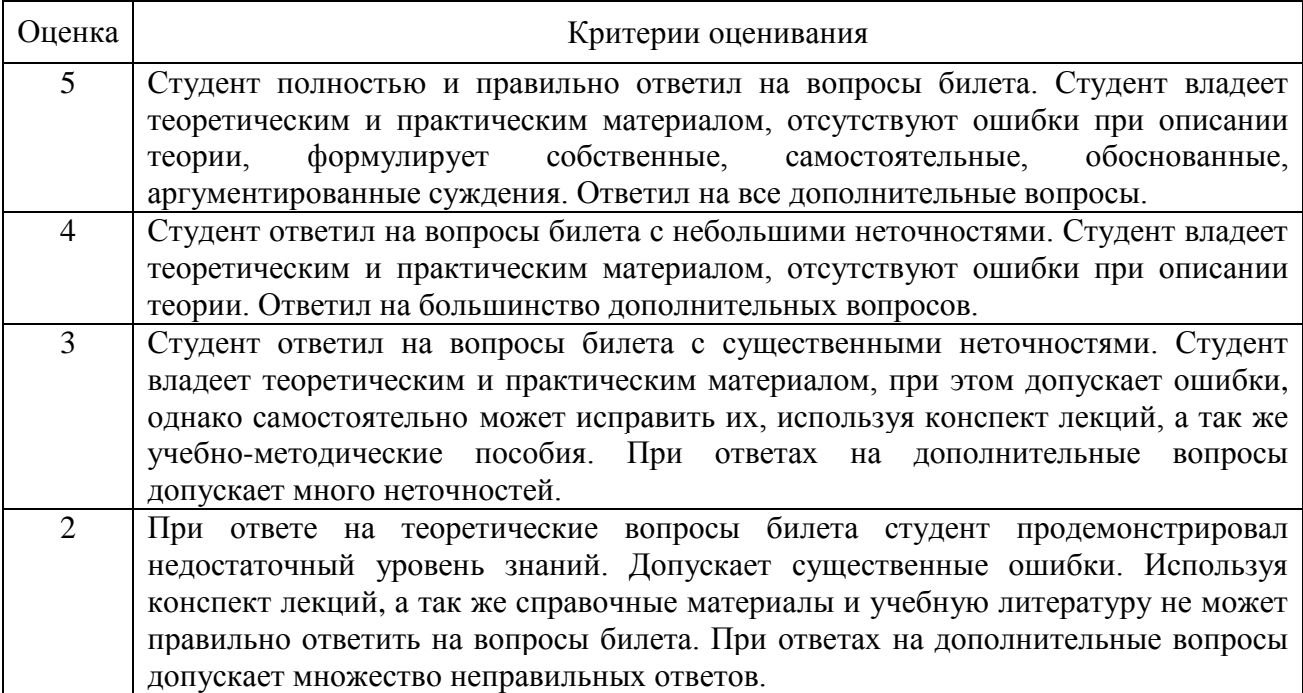

#### **5.2. Критерии оценивания зачета**

### **6. ПЕРЕЧЕНЬ ЛИТЕРАТУРЫ, ИНТЕРНЕТ-РЕСУРСОВ**

#### **6.1. Перечень основной литературы**

- 1. Малюх В. Н. Введение в современные САПР: Курс лекций. М.: ДМК Пресс, 2010. — 192 с.
- 2. Норенков И. П. Основы автоматизированного проектирования: учеб. для вузов. — 4-е изд., перераб. и доп. — М.: Изд-во МГТУ им. Н. Э. Баумана, 2009. — 430 с.
- 3. Авлукова Ю.Ф. Основы автоматизированного проектирования [Электронный ресурс]: учебное пособие/ Авлукова Ю.Ф.— Электрон. текстовые данные.— Минск: Вышэйшая школа, 2013.— 221 c.— Режим доступа: http://www.iprbookshop.ru/24071.— ЭБС «IPRbooks», по паролю
- 4. Булгаков С.Б. Основы автоматизированного проектирования: учебное пособие / С.Б. Булгаков. – Белгород: Изд-во БГТУ, 2010. – 123с.
- 5. Кологривов В.А. Основы автоматизированного проектирования радиоэлектронных устройств. Часть 1 [Электронный ресурс]: учебное пособие/ Кологривов В.А.— Электрон. текстовые данные.— Томск: Томский государственный университет систем управления и радиоэлектроники, 2012.— 120 c.— Режим доступа: http://www.iprbookshop.ru/13955.— ЭБС «IPRbooks».
- 6. Кологривов В.А. Основы автоматизированного проектирования радиоэлектронных устройств. Часть 2 [Электронный ресурс]: учебное пособие/ Кологривов В.А.— Электрон. текстовые данные.— Томск: Томский государственный университет систем управления и радиоэлектроники, 2012.— 132 c.— Режим доступа: http://www.iprbookshop.ru/13956.— ЭБС «IPRbooks».

7. КОМПАС-3D в электротехнике и электронике. Теверовский Л.В. Издательство: "ДМК Пресс": Лань, 2009 год, 168 с.

#### **6.2. Перечень дополнительной литературы**

- 1. Кузнецова С.А. OrCad 10. Проектирование печатных плат / С.А. Кузнецова, А.В. Нестеренко, А.О. Афанасьев; под ред. А.О. Афанасьева. - М.: Горячая линия-Телеком, 2005.
- 2. Муромцев Ю.Л., Муромцев Д.Ю., Тюрин И.В. и др. Информационные технологии в проектировании радиоэлектронных средств: учеб. пособие для студ. высш. учебн. заведений. — М.: Издательский центр "Академия",  $2010. - 384$  c.
- 3. Аветисян Д.А. Автоматизация проектирования электрических систем и устройств. – М.: Высш. шк., 2005. – 511 с.
- 4. Болдин А.Н., Задиранов А.Н. Основы автоматизированного проектирования: Учебное пособие. – М.: МГИУ, 2006. - 104 с.
- 5. Кондаков Ф.И. САПР технологических процессов: учебник для студ. высш. учеб. Заведений. – М.: Издательский центр «Академия», 2007. – 272 с.
- 6. Гольдберг О.Д. Инженерное проектирование и САПР. М.: Академия,  $2008. - 234$  c.
- 7. Введение в математические основы САПР: курс лекций/ Ушаков Д.М.– "ДМК Пресс": Лань, 2011.– 208 с.
- 8. Автоматизированное проектирование в системе КОМПАС-3D V12 Ганин Н.Б. Издательство: "ДМК Пресс" 8-ое, переработанное и дополненное. Лань, 2010 год: 360 с.
- 9. Ли К. Основы САПР (CAD/CAM/CAE). СПб.: Питер, 2004 560с.:ил.
- 10. [Фролов Ю.М., Романов А.В. Автоматизированное проектирование](http://aits-apep.narod.ru/LIB/yp_apep.rar)  [электроприводов: Учеб. пособие. Воронеж: Воронеж. гос. техн. ун](http://aits-apep.narod.ru/LIB/yp_apep.rar)-т, 2003. [205 с](http://aits-apep.narod.ru/LIB/yp_apep.rar).
- 11. Попов Д.М. Системы автоматизированного проектирования. Издательство КемТИПП (Кемеровский технологический институт пищевой промышленности).: «Лань», 2012, 148 с.
- 12. Шеин А.Б. Методы проектирования электронных устройств [Электронный ресурс]/ Шеин А.Б., Лазарева Н.М.— Электрон. текстовые данные.— М.: Инфра-Инженерия, 2013.— 456 c.— Режим доступа: http://www.iprbookshop.ru/13540.— ЭБС «IPRbooks».
- 13. Ушаков Д. Введение в математические основы САПР [Электронный ресурс]: курс лекций/ Ушаков Д.— Электрон. текстовые данные.— М.: ДМК Пресс, 2011.— 208 c.— Режим доступа: http://www.iprbookshop.ru/7937.— ЭБС «IPRbooks».

#### **6.3. Перечень интернет ресурсов**

1. Обзор современных систем автоматизированного проектирования [Электронный ресурс]. – Режим доступа: http://bourabai.kz/graphics/dir.htm.– Заглавие с экрана.

- 2. Бесплатные CAD–системы (САПР) [Электронный ресурс]. Режим доступа: http://freeanalogs.ru/CAD.– Заглавие с экрана.
- 3. Информационное инженерное моделирование для эффективного управления в электроэнергетике [Электронный ресурс]. – Режим доступа: [http://neolant.ru/press-center/aboutus/index.php?ELEMENT\\_ID=2055.](http://neolant.ru/press-center/aboutus/index.php?ELEMENT_ID=2055) Заглавие с экрана.
- 4. Разработка системы управления электроприводом [Электронный ресурс]. Режим доступа: https://exponenta.ru/workflows/razrabotka-sistemyupravleniya-elektroprivodom.– Заглавие с экрана.
- 5. Matlab и Simulink сообщество пользователей, материалы, книги, форум [Электронный ресурс]. – Режим доступа: http://matlab.exponenta.ru/.– Заглавие с экрана.

#### **7. МАТЕРИАЛЬНО-ТЕХНИЧЕСКОЕ И ИНФОРМАЦИОННОЕ ОБЕСПЕЧЕНИЕ**

Лекционные занятия – поточная аудитория, оснащенная доской и презентационной техникой (ноутбук, проектор, экран), комплектом электронных презентаций.

Практические занятия – специализированный компьютерный класс М424, оснащенный презентационной техникой и персональными компьютерами (Intel Core i7-3770/ H81/ 8192Mb/ 1Tb/ 21.5"IPS/ Wi-Fi/ LAN100Mb/DWD-RW), подключенными к локальной сети университета с доступом в интернет.

Для лекционных и практических занятий используется предустановленное лицензионное программное обеспечение Microsoft: Windows 7 Professional (№ дог. 63-14к от 02.07.2014), Office 2013 Professional (№ дог. 31401445414 от 25.09.2014) и Visual Studio 2013 (№ дог. 63-14к от 02.07.2014).

Для самостоятельной работы студентов предусмотрен компьютерный класс, оснащенный компьютерной техникой с возможностью подключения к сети «Интернет», обеспечением доступа в электронную информационнообразовательную среду университета, а также участием в программах Microsoft Office 365 для образования (студенческий) (№ дог. E04002C51M) с возможностью бесплатной загрузки программного обеспечения Microsoft, в том числе Visual Studio 2015 (или более поздней редакции) с подпиской MSDN.

Составитель: канд. техн. наук, доцент \_\_\_\_\_\_\_\_\_\_\_\_\_\_\_\_\_\_\_\_\_ А.Н. Бабаевский

Заведующий кафедрой электроэнергетики и автоматики: канд. техн. наук, доцент \_\_\_\_\_\_\_\_\_\_\_\_\_\_\_\_\_\_\_\_\_\_ А.В. Белоусов

 $\frac{1}{2019}$   $\frac{1}{2019}$   $\frac{1}{2019}$   $\frac{1}{2019}$   $\frac{1}{2019}$   $\frac{1}{2019}$   $\frac{1}{201}$